# TOOVIL 公交M475的时间表和线路图

## B M475 南山中心区总站 **Example Server Apple Server App** [下载](https://moovitapp.com/index/api/onelink/3986059930?pid=Web_SEO_Lines-PDF&c=Footer_Button&is_retargeting=true&af_inactivity_window=30&af_click_lookback=7d&af_reengagement_window=7d&GACP=v%3D2%26tid%3DG-27FWN98RX2%26cid%3DGACP_PARAM_CLIENT_ID%26en%3Dinstall%26ep.category%3Doffline%26ep.additional_data%3DGACP_PARAM_USER_AGENT%26ep.page_language%3Dzh-cn%26ep.property%3DSEO%26ep.seo_type%3DLines%26ep.country_name%3D%25E4%25B8%25AD%25E5%259B%25BD%26ep.metro_name%3D%25E6%25B7%25B1%25E5%259C%25B3&af_sub4=SEO_other&af_sub8=%2Findex%2Fzh-cn%2Fline-pdf-Shenzhen___%25E6%25B7%25B1%25E5%259C%25B3-3743-858281-414045&af_sub9=View&af_sub1=3743&af_sub7=3743&deep_link_sub1=3743&deep_link_value=moovit%3A%2F%2Fline%3Fpartner_id%3Dseo%26lgi%3D414045%26add_fav%3D1&af_dp=moovit%3A%2F%2Fline%3Fpartner_id%3Dseo%26lgi%3D414045%26add_fav%3D1&af_ad=SEO_other_M475_%E5%8D%97%E5%B1%B1%E4%B8%AD%E5%BF%83%E5%8C%BA%E6%80%BB%E7%AB%99_%E6%B7%B1%E5%9C%B3_View&deep_link_sub2=SEO_other_M475_%E5%8D%97%E5%B1%B1%E4%B8%AD%E5%BF%83%E5%8C%BA%E6%80%BB%E7%AB%99_%E6%B7%B1%E5%9C%B3_View)App

公交M475((南山中心区总站))共有2条行车路线。工作日的服务时间为: (1) 南山中心区总站: 07:00 - 22:00(2) 茶光路总站: 07:00 - 22:00 使用Moovit找到公交M475离你最近的站点,以及公交M475下班车的到站时间。

## 方向**:** 南山中心区总站

23 站 [查看时间表](https://moovitapp.com/shenzhen___%E6%B7%B1%E5%9C%B3-3743/lines/M475/414045/1423897/zh-cn?ref=2&poiType=line&customerId=4908&af_sub8=%2Findex%2Fzh-cn%2Fline-pdf-Shenzhen___%25E6%25B7%25B1%25E5%259C%25B3-3743-858281-414045&utm_source=line_pdf&utm_medium=organic&utm_term=%E5%8D%97%E5%B1%B1%E4%B8%AD%E5%BF%83%E5%8C%BA%E6%80%BB%E7%AB%99)

茶光路总站

第二高级中学

Tcl国际E城

同乐村

同乐学校

中山园

南山农批市场

方鼎华庭

汇金花园

麒麟小学

正云路

艺园正云路口

艺园深南立交

荔香公园南

南山区委

桂庙新村

美墅蓝山家园

深圳南山书城

海印长城

学府中学

海岸城

文心五路北

### 公交**M475**的时间表

往南山中心区总站方向的时间表

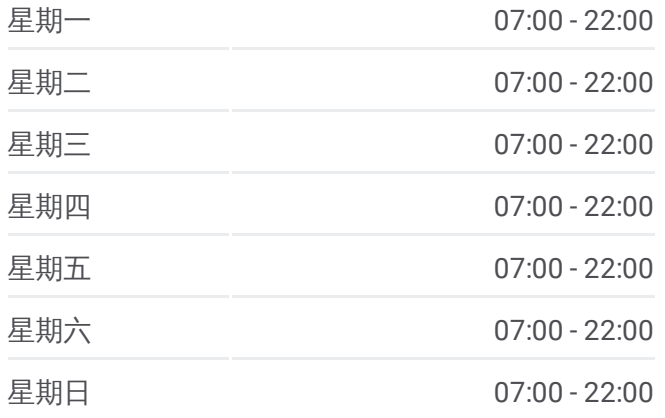

#### 公交**M475**的信息

方向**:** 南山中心区总站 站点数量**:** 23 行车时间**:** 33 分 途经站点**:**

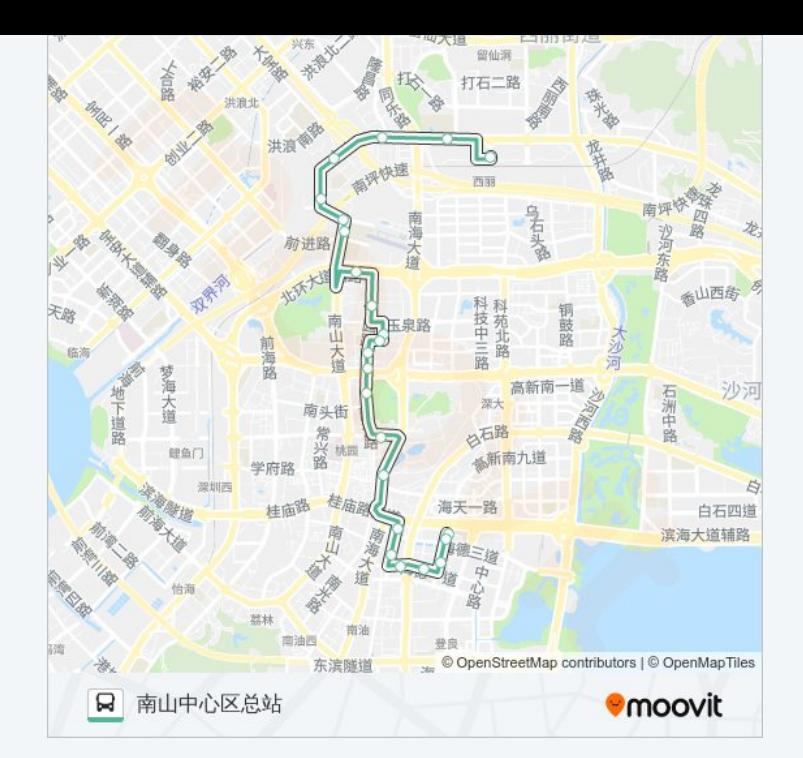

## 公交**M475**的时间表

往茶光路总站方向的时间表

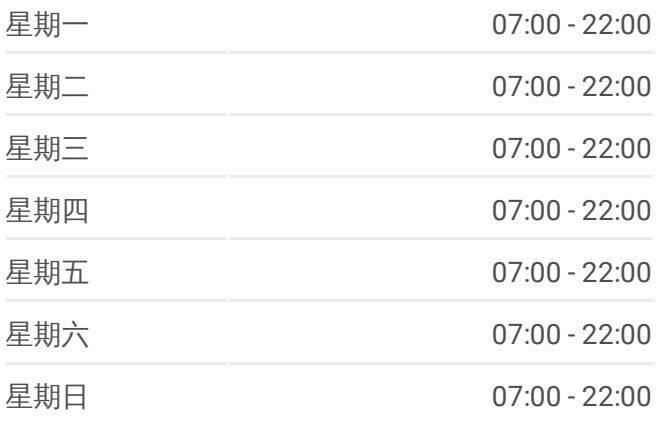

## 公交**M475**的信息 方向**:** 茶光路总站

站点数量**:** 25 行车时间**:** 33 分 途经站点**:**

## 方向**:** 茶光路总站 25站 [查看时间表](https://moovitapp.com/shenzhen___%E6%B7%B1%E5%9C%B3-3743/lines/M475/414045/1423898/zh-cn?ref=2&poiType=line&customerId=4908&af_sub8=%2Findex%2Fzh-cn%2Fline-pdf-Shenzhen___%25E6%25B7%25B1%25E5%259C%25B3-3743-858281-414045&utm_source=line_pdf&utm_medium=organic&utm_term=%E5%8D%97%E5%B1%B1%E4%B8%AD%E5%BF%83%E5%8C%BA%E6%80%BB%E7%AB%99)

南山中心区总站

南山中心区总站

海岸城

学府中学

海印长城

深圳南山书城

桂庙新村

南山区委

荔香公园南

艺园深南立交

艺园正云路口

正云路

麒麟小学

玉泉艺园路口

玉泉南山路口

南山设计产业园

中山公园东门

南山农批市场

中山园

同乐学校

同乐村

Tcl国际E城

第二高级中学

茶光路中

茶光路总站

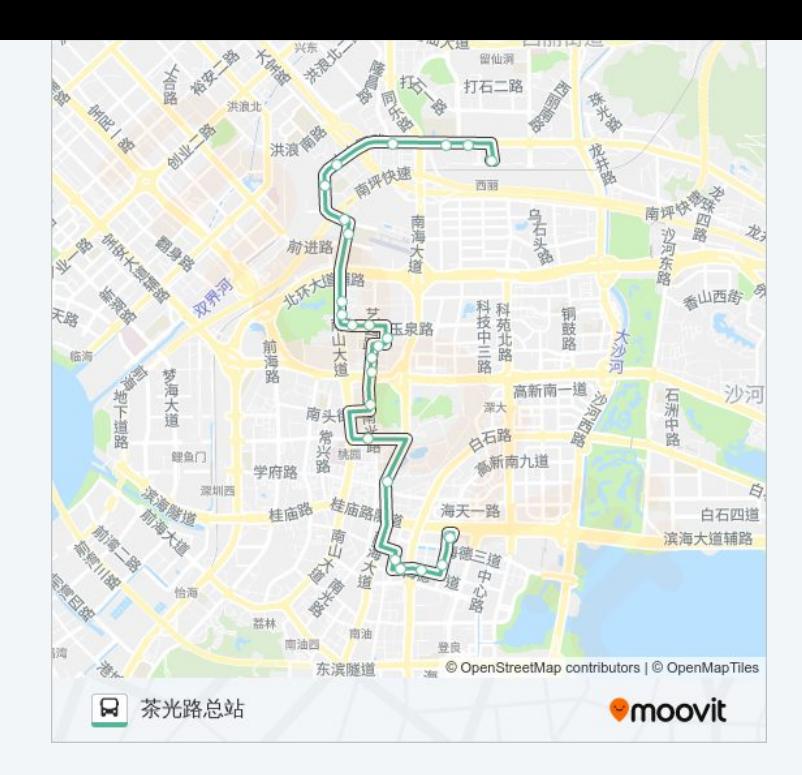

你可以在moovitapp.com下载公交M475的PDF时间表和线路图。使用Moovit [应用程式查询深圳的实时公交、列车时刻表以及公共交通出行指南。](https://moovitapp.com/shenzhen___%E6%B7%B1%E5%9C%B3-3743/lines/M475/414045/1423897/zh-cn?ref=2&poiType=line&customerId=4908&af_sub8=%2Findex%2Fzh-cn%2Fline-pdf-Shenzhen___%25E6%25B7%25B1%25E5%259C%25B3-3743-858281-414045&utm_source=line_pdf&utm_medium=organic&utm_term=%E5%8D%97%E5%B1%B1%E4%B8%AD%E5%BF%83%E5%8C%BA%E6%80%BB%E7%AB%99)

关于[Moovit](https://editor.moovitapp.com/web/community?campaign=line_pdf&utm_source=line_pdf&utm_medium=organic&utm_term=%E5%8D%97%E5%B1%B1%E4%B8%AD%E5%BF%83%E5%8C%BA%E6%80%BB%E7%AB%99&lang=en) · MaaS[解决方案](https://moovit.com/maas-solutions/?utm_source=line_pdf&utm_medium=organic&utm_term=%E5%8D%97%E5%B1%B1%E4%B8%AD%E5%BF%83%E5%8C%BA%E6%80%BB%E7%AB%99) · [城市列表](https://moovitapp.com/index/zh-cn/%E5%85%AC%E5%85%B1%E4%BA%A4%E9%80%9A-countries?utm_source=line_pdf&utm_medium=organic&utm_term=%E5%8D%97%E5%B1%B1%E4%B8%AD%E5%BF%83%E5%8C%BA%E6%80%BB%E7%AB%99) · Moovit社区

© 2024 Moovit - 保留所有权利

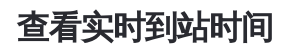

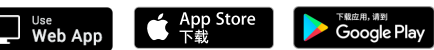